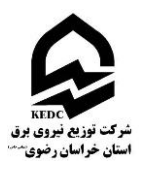

## شرکت توزیع نیروی برق استان خراسان رضوی )سهامی خاص(

فرم مجوز دسترسی راه دور )VPN )به شبکه داخلی

**كد : 23F11/01 شماره :**

**تاریخ :**

**پیوست :**

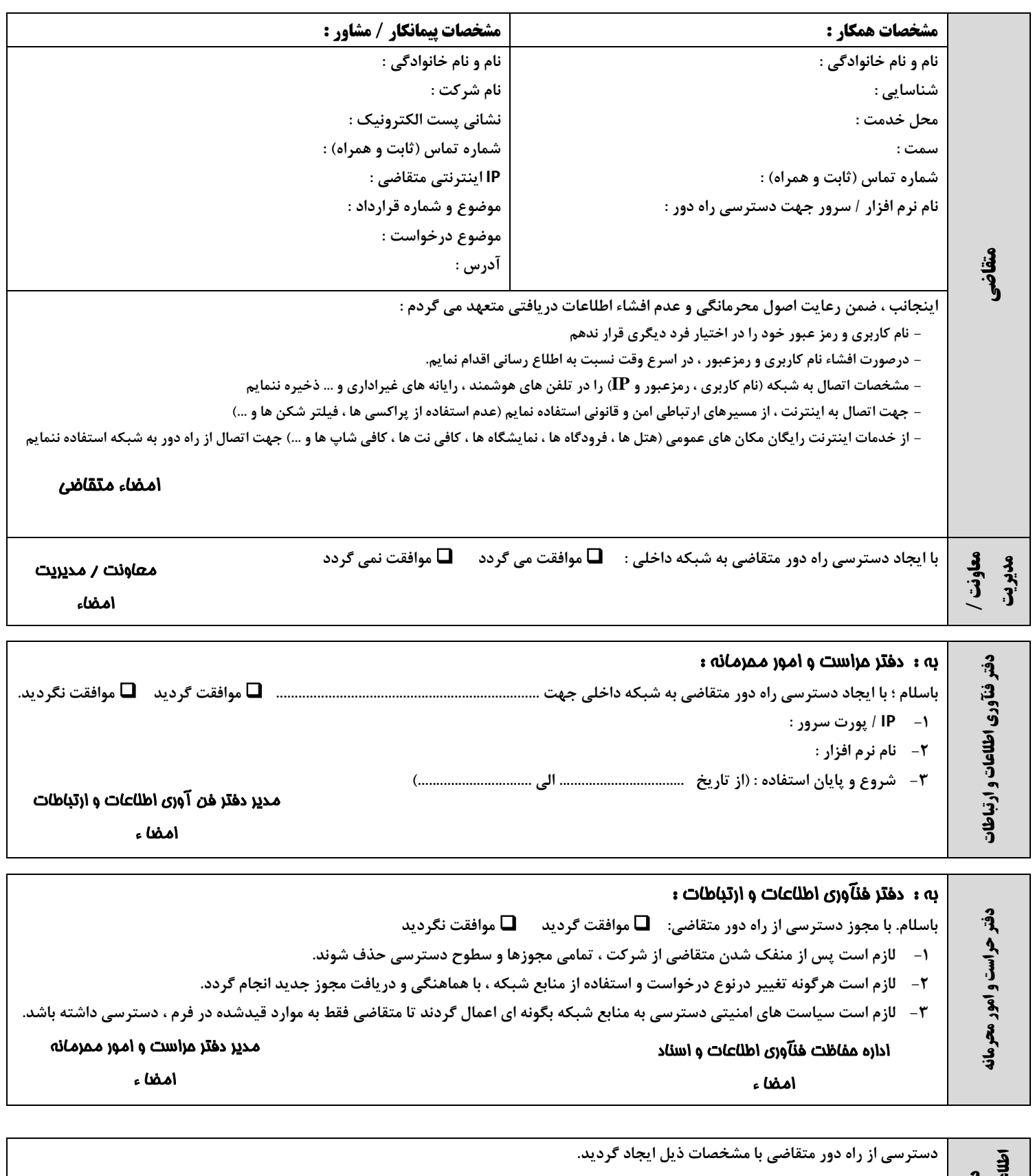

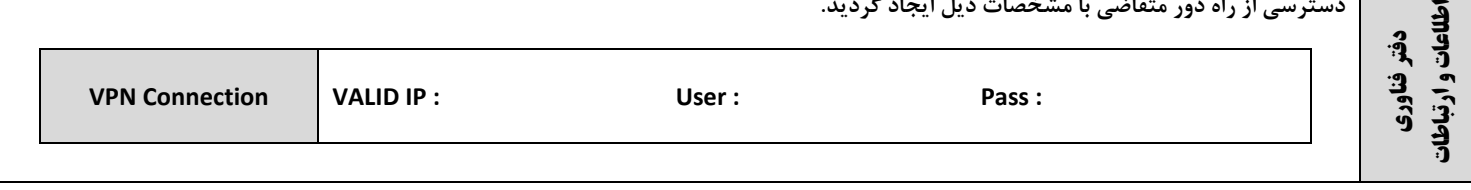